Министерство образования, науки и молодежной политики Краснодарского края государственное бюджетное профессиональное образовательное учреждение Краснодарского края «Динской механико-технологический техникум»

# **РАБОЧАЯ ПРОГРАММА**

# **ЕН.02 ИНФОРМАТИКА**

# **ДЛЯ СПЕЦИАЛЬНОСТИ 23.02.07 ТЕХНИЧЕСКОЕ ОБСЛУЖИВАНИЕ И РЕМОНТ ДВИГАТЕЛЙ, СИСТЕМ И АГРЕГАТОВ АВТОМОБИЛЕЙ**

## **РАССМОТРЕНО:**

ПЦК естественно-научных и математических дисциплин «30» августа 2021 г. Председатель

# **УТВЕРЖДАЮ** Директор ГБ ПОУ КК ДМТТ

\_\_\_\_\_\_\_\_\_\_\_ Н.Н. Устинова

«31» августа 2021 г.

## \_\_\_\_\_\_\_\_\_\_\_ **РАССМОТРЕНО:**  на заседании педагогического совета протокол № 1 от «30»

августа 2021 г.

Рабочая программа учебной дисциплины ЕН.02 «Информатика» разработана на основе Федерального государственного образовательного стандарта (далее – ФГОС СПО ) по специальности среднего профессионального образования (далее СПО) 23.02.07 Техническое обслуживание и ремонт двигателей, систем и агрегатов автомобилей, утвержденной приказом Министерства образования и науки РФ от «09» декабря 2016 г. № 1568.

Организация разработчик: государственное бюджетное профессиональное образовательное учреждение Краснодарского края «Динской механико-технологический техникум».

Разработчик: Иванов А.В., преподаватель ГБПОУ КК ДМТТ \_\_\_\_\_\_\_\_\_\_\_\_\_\_\_\_\_\_\_\_\_\_\_\_\_\_\_\_\_\_\_\_\_\_\_\_\_\_\_\_\_

\_\_\_\_\_\_\_\_\_\_\_\_\_\_\_\_\_\_\_\_\_\_\_\_\_\_\_\_\_\_\_\_\_\_\_\_\_\_\_\_\_

\_\_\_\_\_\_\_\_\_\_\_\_\_\_\_\_\_\_\_\_\_\_\_\_\_\_\_\_\_\_\_\_\_\_\_\_\_\_\_\_\_

\_\_\_\_\_\_\_\_\_\_\_\_\_\_\_\_\_\_\_\_\_\_\_\_\_\_\_\_\_\_\_\_\_\_\_\_\_\_\_\_\_ \_\_\_\_\_\_\_\_\_\_\_\_\_\_\_\_\_\_\_\_\_\_\_\_\_\_\_\_\_\_\_\_\_\_\_\_\_\_\_\_\_

\_\_\_\_\_\_\_\_\_\_\_\_\_\_\_\_\_\_\_\_\_\_\_\_\_\_\_\_\_\_\_\_\_\_\_\_\_\_\_\_

Рецензенты:

(подпись)

Квалификация по диплому: \_\_\_\_\_\_\_\_\_\_\_\_\_\_\_\_\_

Квалификация по диплому:

# **СОДЕРЖАНИЕ**

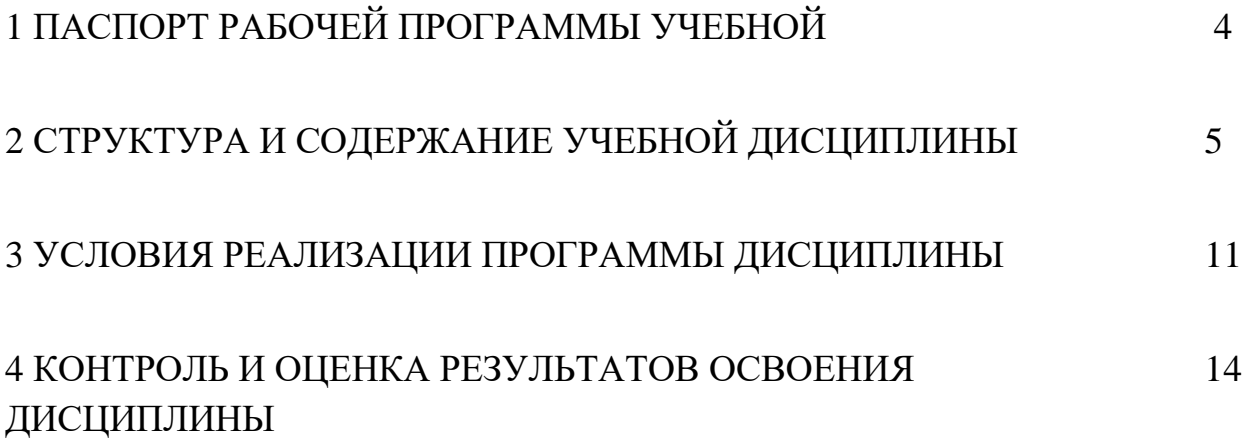

### **1. ПАСПОРТ РАБОЧЕЙ ПРОГРАММЫ УЧЕБНОДИСЦИПЛИНЫ**

#### **ОП.05. «Информационные технологии в профессиональной деятельности»**

#### **1.1. Область применения программы**

Рабочая программа профессионального модуля является частью основной профессиональной образовательной программы подготовки специалистов среднего звена в соответствии с ФГОС по специальности 23.02.07 Техническое обслуживание и ремонт двигателей, систем и агрегатов автомобилей

**1.2. Место дисциплины в структуре программы:** учебная дисциплина «Информатика» является частью цикла математических и естественнонаучных дисциплин (ЕН.02) основной профессиональной образовательной программы по специальности среднего профессионального образования базовой подготовки.

1.3. Цели и задачи дисциплины – требования к результатам освоения дисциплины:

В результате освоения дисциплины обучающийся должен уметь:

-использовать изученные прикладные программные средства.

В результате освоения дисциплины обучающийся должен **знать**:

- основные понятия автоматизированной обработки информации, знать общий состав и структуру персональных электронно-вычислительных машин (далее - ЭВМ) и вычислительных систем;

-базовые системы, программные продукты и пакеты прикладных программ.

#### **1.4. Количество часов на освоение программы дисциплины**

максимальной учебной нагрузки обучающегося – 84 часа, включая: обязательной аудиторной учебной нагрузки обучающегося – 56 часов; самостоятельной работы обучающегося – 28 часов;

# **2 СТРУКТУРА И СОДЕРЖАНИЕ УЧЕБНОЙ ДИСЦИПЛИНЫ**

## **ОП.01. «Информационные технологии в профессиональной деятельности»**

# **2.1. Объем учебной дисциплины и виды учебной работы**

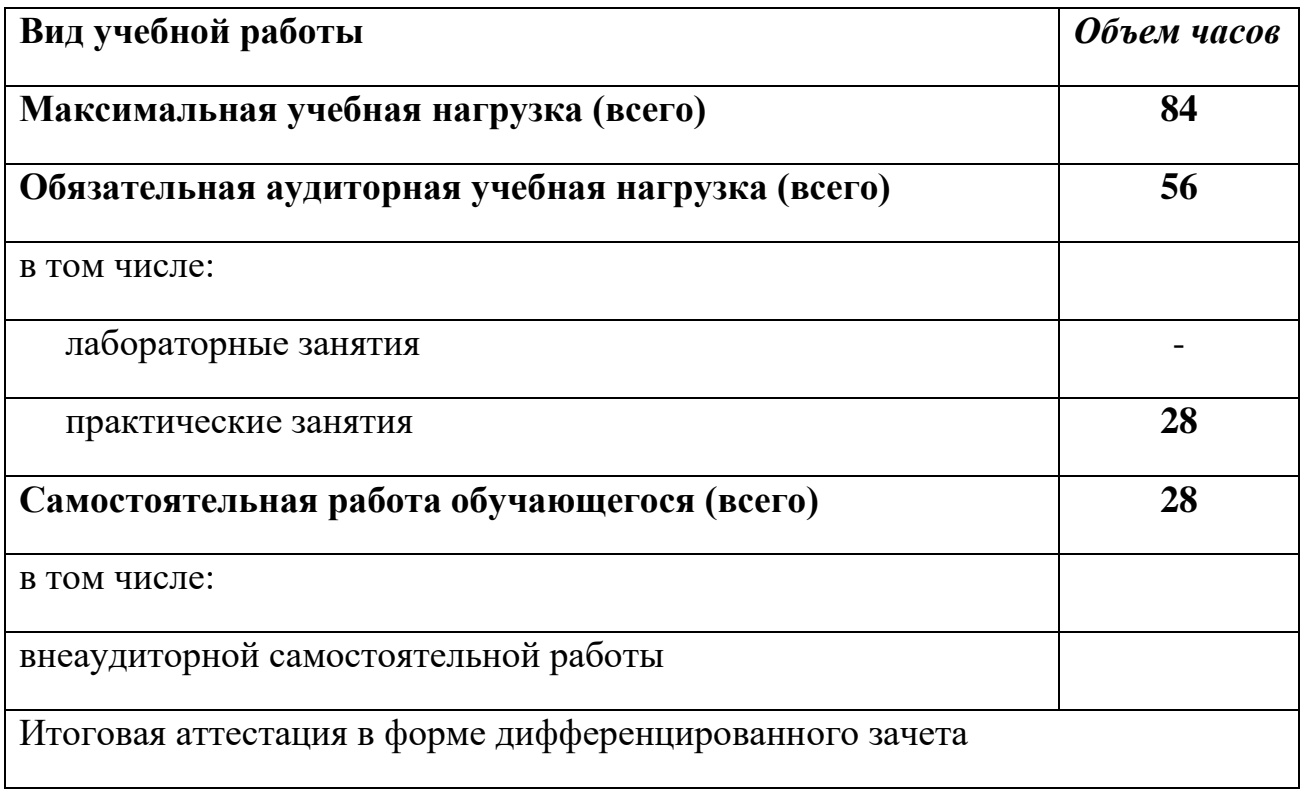

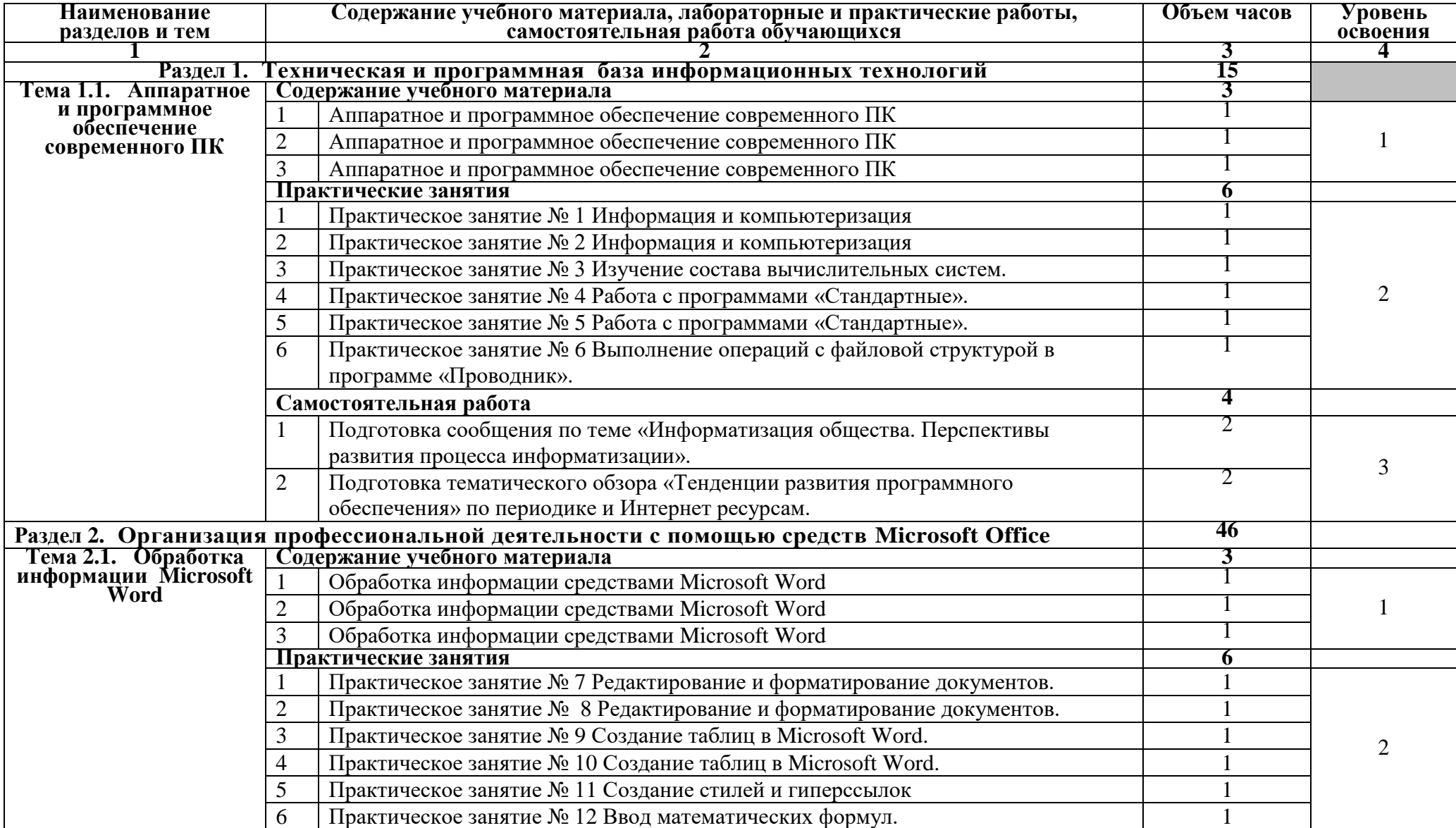

# **2.2. Тематический план и содержание учебной дисциплины ЕН.02 «ИНФОРМАТИКА»**

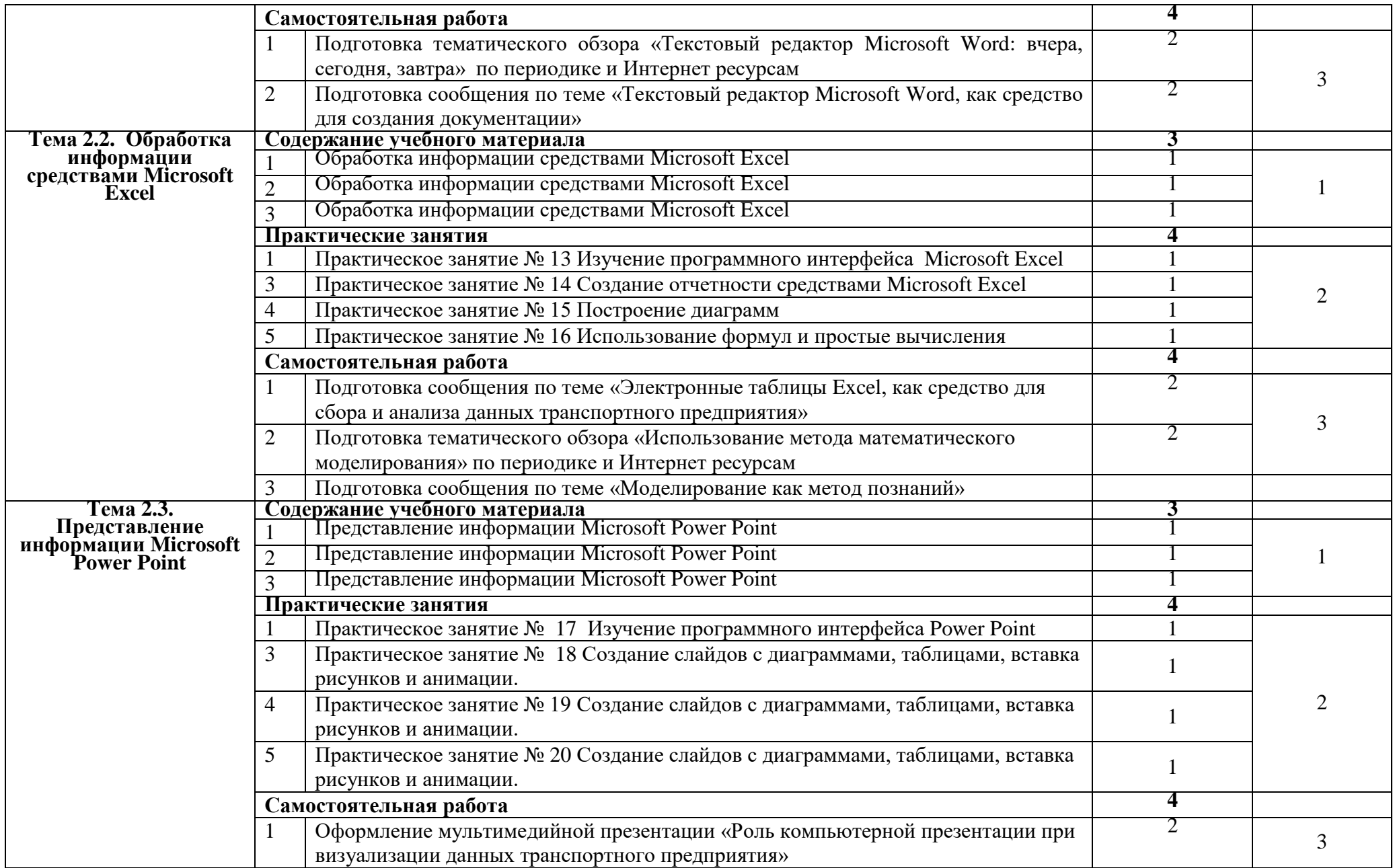

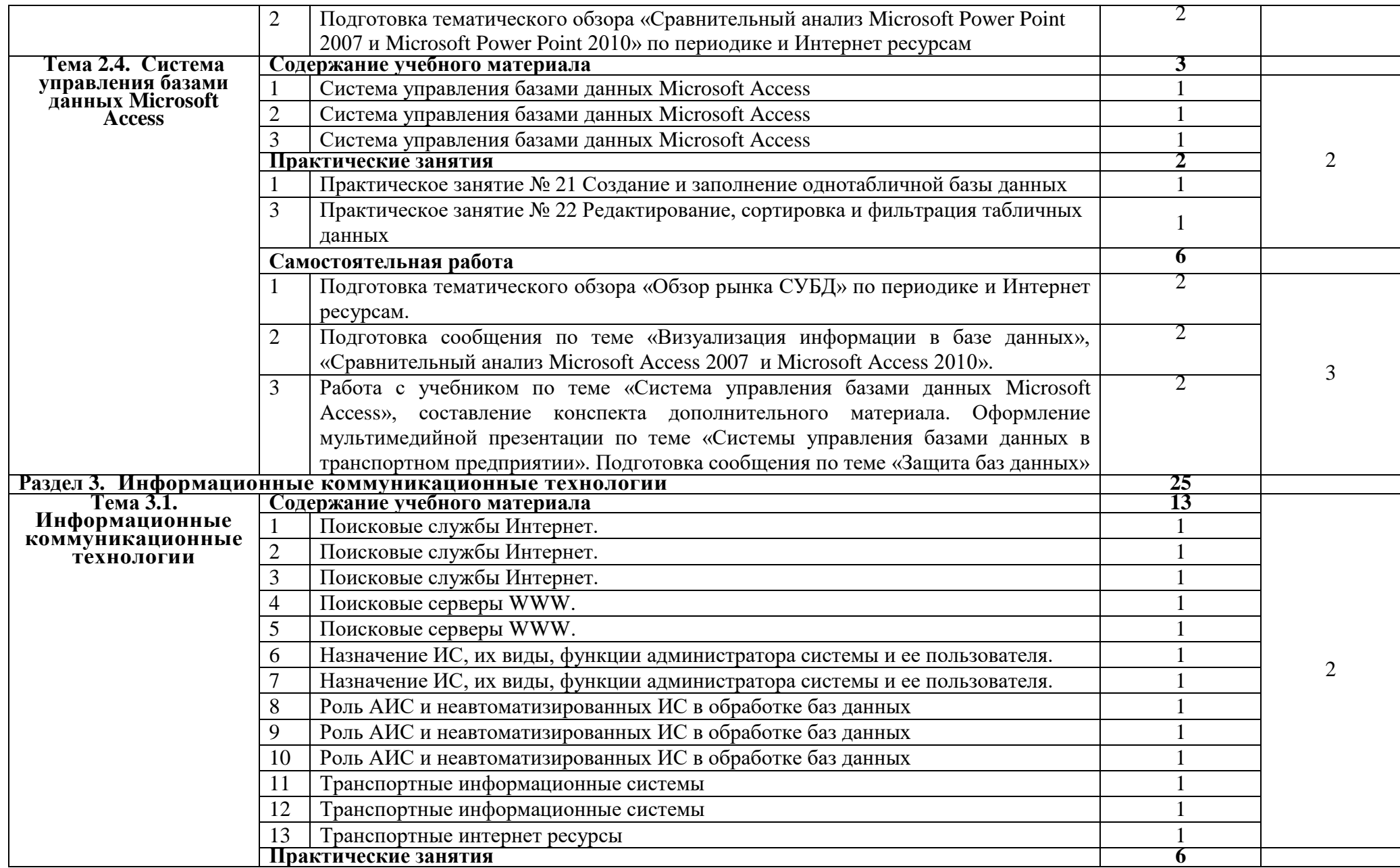

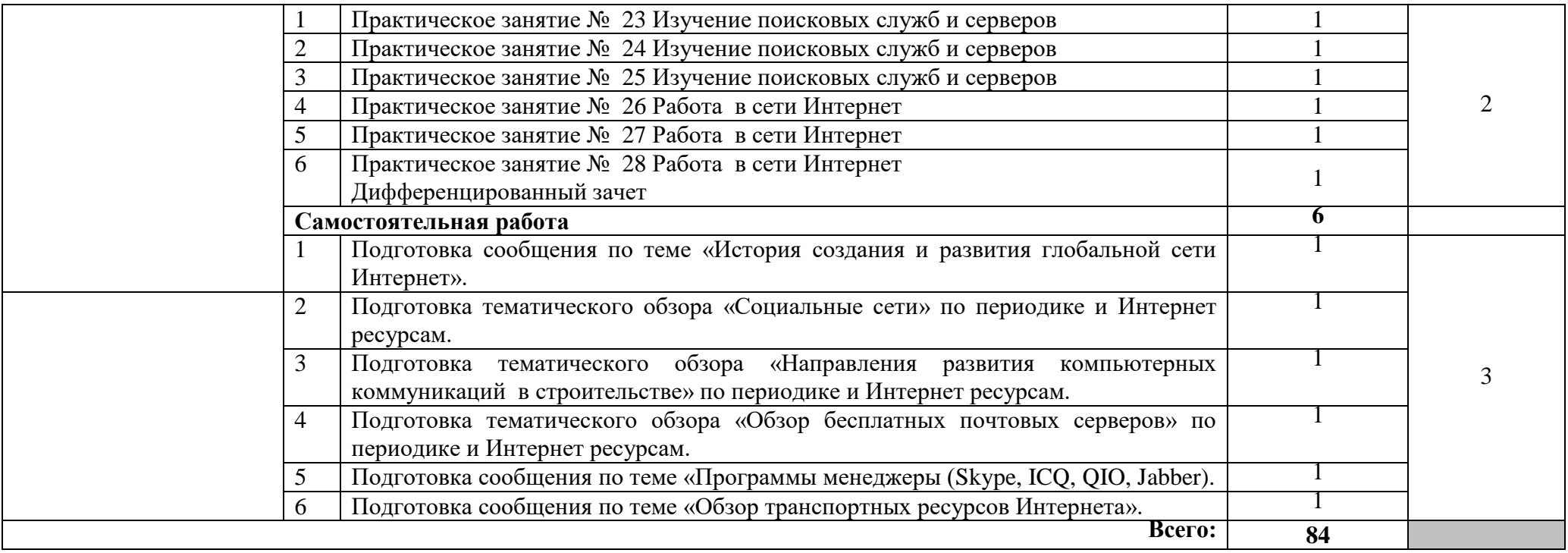

### **3. УСЛОВИЯ РЕАЛИЗАЦИИ РАБОЧЕЙ ПРОГРАММЫ УЧЕБНОЙ ДИСЦИПЛИНЫ**

### **3.1. Требования к минимальному материально-техническому обеспечению**

Реализация учебной дисциплины требует наличия кабинета информатики и оснащенной диагностическим и технологическим оборудованием лаборатории технических средств обучения. Оборудование учебного кабинета:

- персональные компьютеры с лицензионным программным обеспечением;
- посадочные места по количеству обучающихся;
- рабочее место преподавателя;
- комплект учебно-наглядных пособий «Информационные технологии в профессиональной деятельности»;
- набор плакатов по курсу «Информационные технологии в профессиональной деятельности».

Технические средства обучения:

 ноутбук с лицензионным программным обеспечением и мультимедиапроектор.

#### **3.2 Информационное обеспечение обучения**

Перечень рекомендуемых учебных изданий, Интернет-ресурсов, дополнительной литературы

Основные источники:

1. Ганенко А.П. и др. Оформление текстовых и графических материалов при подготовке дипломных проектов, курсовых и письменных экзаменационных работ (требования ЕСКД): учебник / А.П. Ганенко, Ю.В. Миловская, М.И. Лапсарь. – М.: Изд. центр «Академия», 2016.

2. Исаев И.А., Основы инженерной графики: Рабочая тетрадь. – М.: ФОРУМ: ИНФРА-М, 2016

3. Куликов В.П., Кузин А.В. Инженерная графика: Учебник для СПО./ В.П. Кулаков, А.В. Кузин. - М.: ФОРУМ, 2016.

4. Миронов Б.Г. Сборник упражнений для чтения чертежей по инженерной графике: учеб. пособие для студ. учреждений сред. проф. образования./ Б.Г. Миронов. - М.: Изд. центр «Академия», 2016

5. Максимов Н.В., Партыка Т.Л., Попов И.И., Современные информационные технологии: Учебное пособие – М.: Форум, 2016.

6. Михеева Е.В., Информационные технологии в профессиональной деятельности. – М.: Издательский центр «Академия», 2016.

7. Михеева Е.В., Практикум по информационным технологиям в профессиональной деятельности. – М.: Издательский центр «Академия», 2016.

Дополнительные источники:

1.Единая система конструкторской документации.

2.Меженный Олег Анисимович Microsoft Office 2017. Краткое руководство. – М.: [«Диалектика»,](https://www.google.com/url?q=http://ru.wikipedia.org/w/index.php?title%3D%25D0%2594%25D0%25B8%25D0%25B0%25D0%25BB%25D0%25B5%25D0%25BA%25D1%2582%25D0%25B8%25D0%25BA%25D0%25B0_(%25D0%25B8%25D0%25B7%25D0%25B4%25D0%25B0%25D1%2582%25D0%25B5%25D0%25BB%25D1%258C%25D1%2581%25D1%2582%25D0%25B2%25D0%25BE)%26action%3Dedit%26redlink%3D1&sa=D&ust=1491991034129000&usg=AFQjCNHzUmC8RF2aEGl36eCrENWbbfSKwg) 2016

3.Фигурнов В. Э. IBM PC для пользователя. Изд. 7. – М., Инфра-М, 2016.

4.Гребенюк Е.И. Технические средства информатизации. – М.: Издательский центр «Академия», 2016 (www.academia-moscow.ru).

5.Киселёва Л.Н. Информационные технологии в профессиональной деятельности: Практикум по Microsoft Excel, Часть 1: – Уфа: БЭК, 2016.

6.Киселёва Л.Н. Информационные технологии в профессиональной деятельности: Практикум по Microsoft Excel, Часть 2: – Уфа: БЭК, 2015.

7.Киселёва Л.Н. Информационные технологии в профессиональной деятельности: Практикум по Microsoft Access: – Уфа: БЭК, 2016.

8.Киселёва Л.Н. Информационные технологии в профессиональной деятельности: Практикум по Microsoft Word: – Уфа: БЭК, 2016.

9.Практикум обработки документов средствами текстового процессора Microsoft Word в примерах / Сост. Жаркова Ю.В. – Уфа: БЭК, 2016.

10. Киселёва Л.Н. Информационные технологии в профессиональной деятельности: Практикум по Microsoft PowerPoint: – Уфа: БЭК, 2015.

11. Фуфаев Э.В. Пакеты прикладных программ. – М.: Издательский центр «Академия», 2016 (www.academia-moscow.ru).

#### **Интернет-ресурсы:**

1.[http://www.iprbookshop.ru](https://www.google.com/url?q=http://www.iprbookshop.ru&sa=D&ust=1491991034137000&usg=AFQjCNHonsu1dusE11UsB8r5WS8KkpY1rQ)

2.http://www.academia-moscow.ru

- 3.[www.tech-avto.ru.](https://www.google.com/url?q=http://www.tech-avto.r&sa=D&ust=1491991034138000&usg=AFQjCNG45Ld0-h8ExyNm6yv-GYa1B-8oJw)
- 4.[www.compress.ru.](https://www.google.com/url?q=http://www.compress.ru&sa=D&ust=1491991034140000&usg=AFQjCNF3MKEUcbT2V5m7NwhnQ3UQjuiycg)
- 5.[http://ru.wikipedia.org/wiki/](https://www.google.com/url?q=http://ru.wikipedia.org/wiki/&sa=D&ust=1491991034141000&usg=AFQjCNHsSmcPl4fVJ1KMtgMbELynquSbxw)
- 6.[http://www.alleng.ru/d/comp/comp17.htm](https://www.google.com/url?q=http://www.alleng.ru/d/comp/comp17.htm&sa=D&ust=1491991034142000&usg=AFQjCNFTXmzaN-2K6UknxGqZRS4H9XA8Tw)
- 7.[http://katalog.iot.ru/index.php?cat=28](https://www.google.com/url?q=http://katalog.iot.ru/index.php?cat%3D28&sa=D&ust=1491991034143000&usg=AFQjCNGrHwRqjbdaNU2X6wOjBVHJV3oI1Q)
- 8.[www.nsu.ru/mmf/tvims/chernova/tv/](https://www.google.com/url?q=http://www.nsu.ru/mmf/tvims/chernova/tv/&sa=D&ust=1491991034145000&usg=AFQjCNHOkziCqUrP_FyXfw4KzJxD9LUyCw)

# **4.КОНТРОЛЬ И ОЦЕНКА РЕЗУЛЬТАТОВ ОСВОЕНИЯ ДИСЦИПЛИНЫ ЕН.02 «ИНФОРМАТИКА»**

Контроль и оценка результатов освоения дисциплины осуществляется преподавателем в процессе проведения практических и лабораторных занятий, тестирования, а также выполнения обучающимися индивидуальных заданий, проектов, исследований.

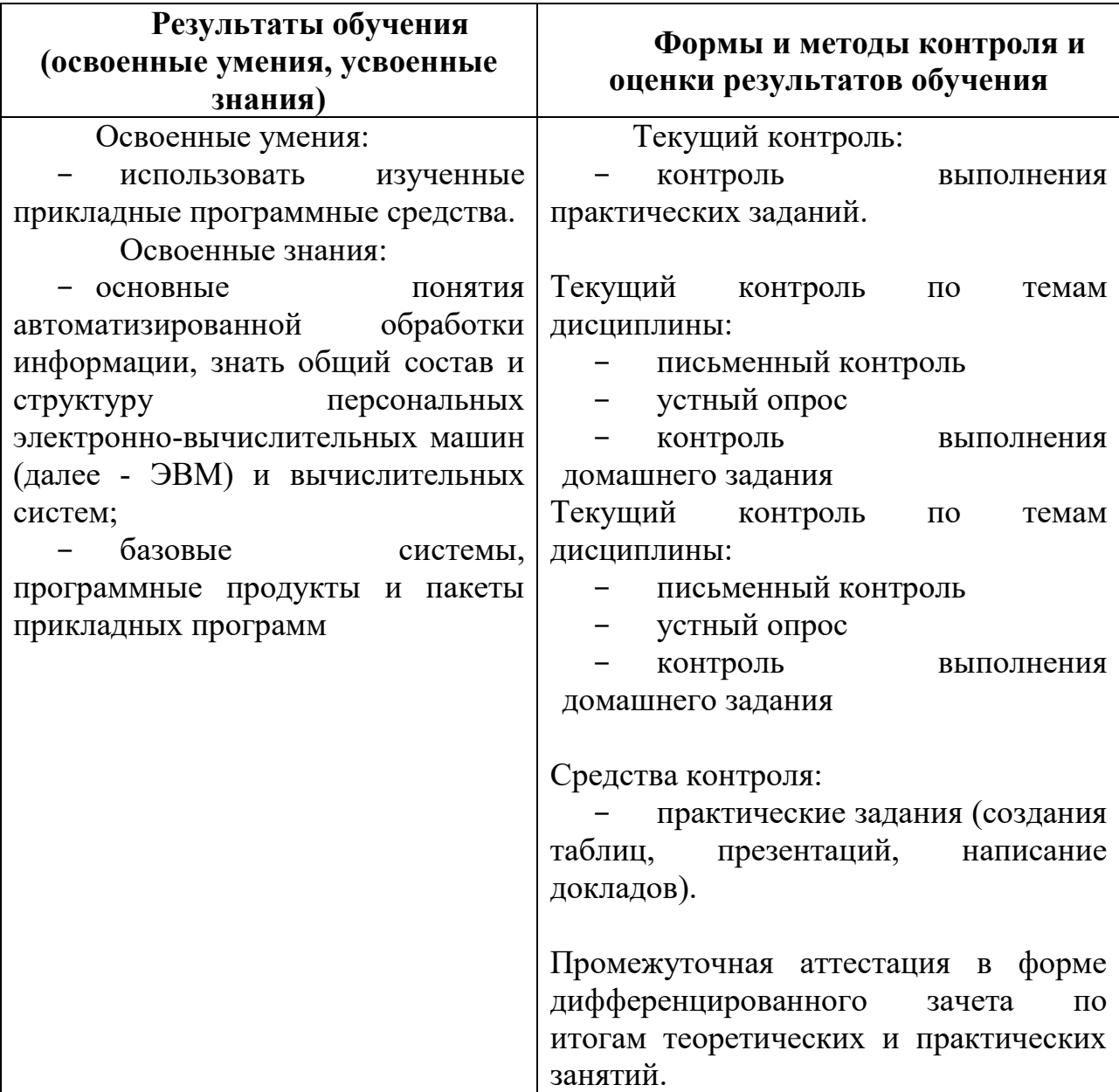